# You Can Do More If You're Lazy!

Handout #40 CS251 Lecture 34 April 23, 2002

## A Modularity Problem

Consider infinite sequences of integers, such as:

- powers of 2: 1, 2, 4, 8, 16, 32, 64, ...
- factorials: 1, 1, 2, 6, 24, 120, 720, ...
- Fibonacci numbers: 0, 1, 1, 2, 3, 5, 8, 13, 21, 34, 55, ...
- primes: 2, 3, 5, 7, 11, 13, 17, 19, 23, 29 ...

Suppose we want answers to questions like the following:

- What are the first n elements?
- What is the first element greater than 100?
- What is the (0-based) index of the first element greater than 100?
- What is the first consecutive pair whose difference is more than 25?
- For which index i is the sum of elements 0 through i more than 1000?

*Challenge:* can we answer these questions in a modular way?

#### Non-Modular Haskell Solutions

```
fibsPrefix :: Integer -> [Integer]
fibsPrefix num = gen 0 0 1
 where gen n a b = if n >= num then []
         else a : (gen (n + 1) b (a + b))leastFibGt :: Integer -> Integer
leastFibGt lim = least 0 1
 where least a b = if a > lim then aelse least b (a + b))
fibSumIndex :: Integer -> Integer
fibSumIndex lim = index 0 0 0 1
 where index i sum a b =
```
 if sum > lim then i else index  $(i+1)$  (sum+a) b  $(a + b)$ 

```
A More Modular Approach: Infinite Lists
Idea: Separate the generation of the sequence elements from subsequent
  processing. Since we don't know how many elements we'll need, generate
  all of them -- lazily!
nats = genNats 0 where genNats n = n : genNats (n + 1)-- Can also be written: nats = [0..]
poss = tail nats -- the positive integers
-- Can also be written: poss = [1..]
powers n = genPowers 1
  where genPowers x = x : (genPowers (n * x))facts = genFacts 1 1
  where genFacts ans n = ans : (genFacts (n*ans) (n + 1))fibs = genFibs 0 1
  where genFibs a b = a : (genFibs b (a + b))
```

```
Processing Infinite Lists
Note: We assume the following functions are invoked only on infinite lists. This
  allows us to ignore the empty list as a base case! Each function can be
  extended to handle the empty list as well.
-- Returns a list of the first n elements of a given list.
take n (x:xs) = if (n == 0) then [] else x : (take (n-1) xs)-- Returns first element satisfying predicate p
firstElem p(x:xs) = if(p x) then x else firstElem p xs-- Returns first contiguous pair satisfying predicate p
firstPair p (x:y:zs) =
  if (p(x,y)) then (x,y) else firstPair p (y:zs)-- Returns (0-based) index of first elt satisfying pred p
index p xs = ind 0 xs
  where ind i (x : xs) = if (p x) then i else (ind (i+1) xs)
```
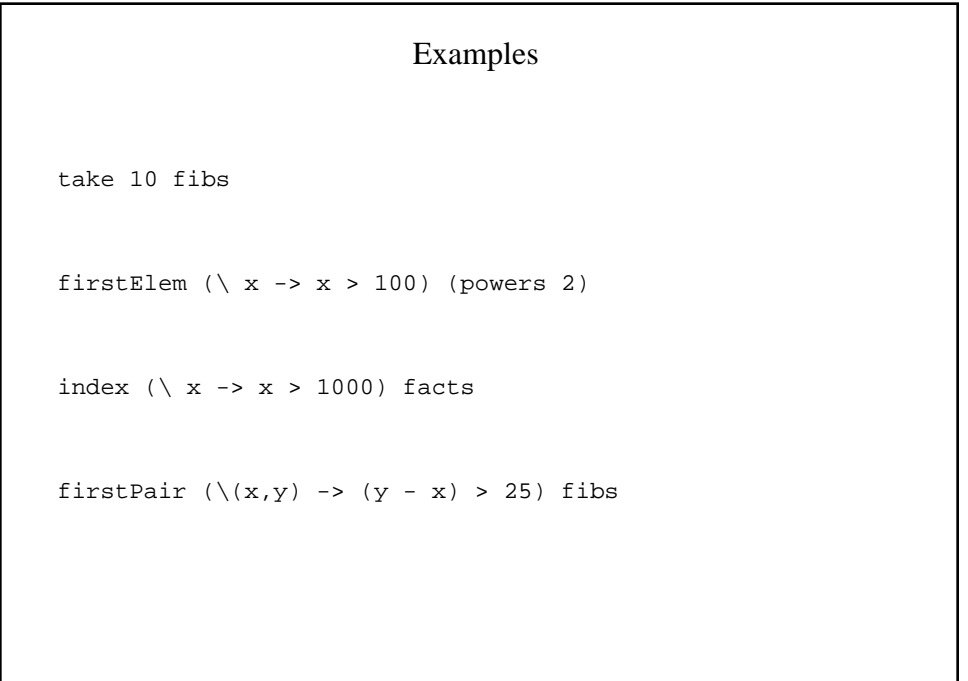

### Scanning

Scanning accumulates the partial results of a foldl into a list.

```
scanl :: (a \rightarrow b \rightarrow a) \rightarrow a \rightarrow [b] \rightarrow [a]scanl f ans (x:xs) = ans : scan1 f (f ans x) xs)scanl (+) 0 (powers 2) -- be careful of initial zero!
-- alternative definition of facts
facts = scanl (*) 1 ints
-- Like scanl, but uses first elt as initial answer
scanl1 :: (a \rightarrow a \rightarrow a) \rightarrow [a] \rightarrow [a]scanl1 f(x:xs) = scan1 f x xs
index (fn s \rightarrow s > 1000) (scanl1 (+) 0 fibs)
```

```
Higher-order Generation of Infinite Sequences
iterate :: (a -> a) -> a -> [a]iterate f \times = x : iterate f(f \times x)-- another way to generate the nats
nats = iterate (1 +) 0iterate2 : (a \rightarrow a \rightarrow a) \rightarrow a \rightarrow a \rightarrow [a]iterate2 f x1 x2 = x1 : iterate2 f x2 (f x1 x2)
-- another way to generate the fibs
fibs = iterate2 (+) 0 1
iteratei :: (Integer -> a -> a) -> Integer -> a -> [a]
iteratei f n x = x : iteratei f (n + 1) (f n x)
-- a third way to generate the facts
facts = iteratei (*) 1 1
```

```
Cyclic Definitions of Infinite Sequences
ones = 1 : ones-- a third way to generate the nats
nats = 0: (map (1 +) nats
zipWith :: (a -> b -> c) -> [a] -> [b] -> [c]zipWith f(x:xs) (y:ys) = (f(x, y) : (zipWith f xs ys))-- a fourth way to generate the nats
nats = 0: (zipWith (+) ones nats)
-- a fourth way to generate the facts
facts = 1 : (zipWith (*) poss facts)-- a third way to generate the fibs
fibs = 0 : 1 : (zipWith (+) fibs (tail fibs)
```
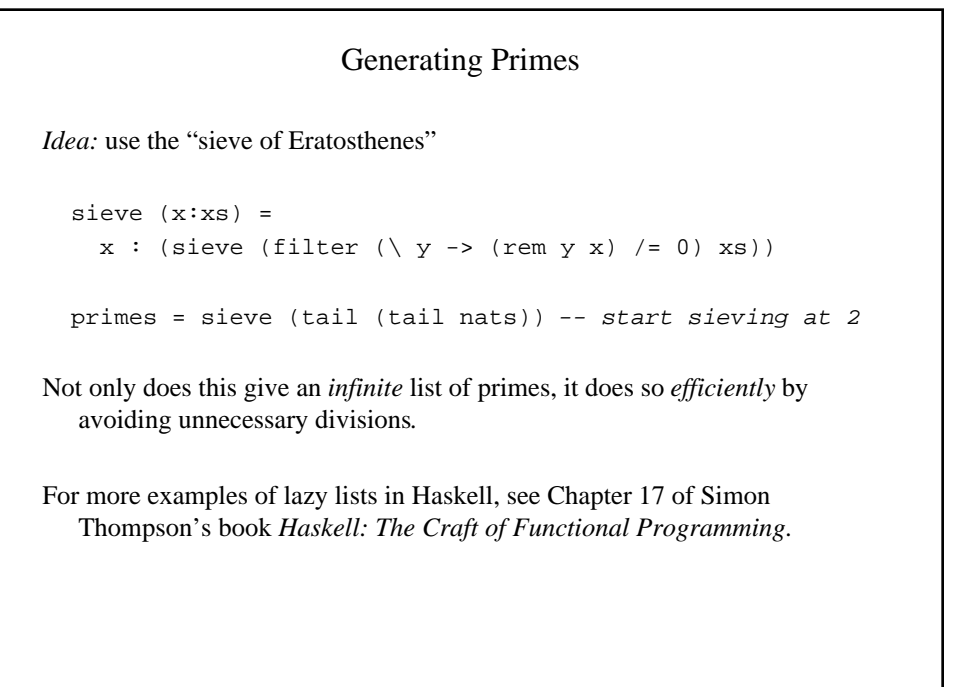

```
Lazy Trees
Can use laziness to perform a two-pass tree walk in a single pass:
  data Tree a = Leaf | Node (Tree a) a (Tree a)
   addMax tr = tr'
    where (tr', m) = walk trwalk Leaf = (Leaf, 0)walk (Node l v r) = (Node l' (m + v) r',
                                  max3 ml v mr)
             where (1', m1) = walk 1(r', mr) = walk rmax3 a b c = max a (max b c)
See Hughes's paper "Why Functional Programming Matters" for compelling
  lazy game tree example.
```
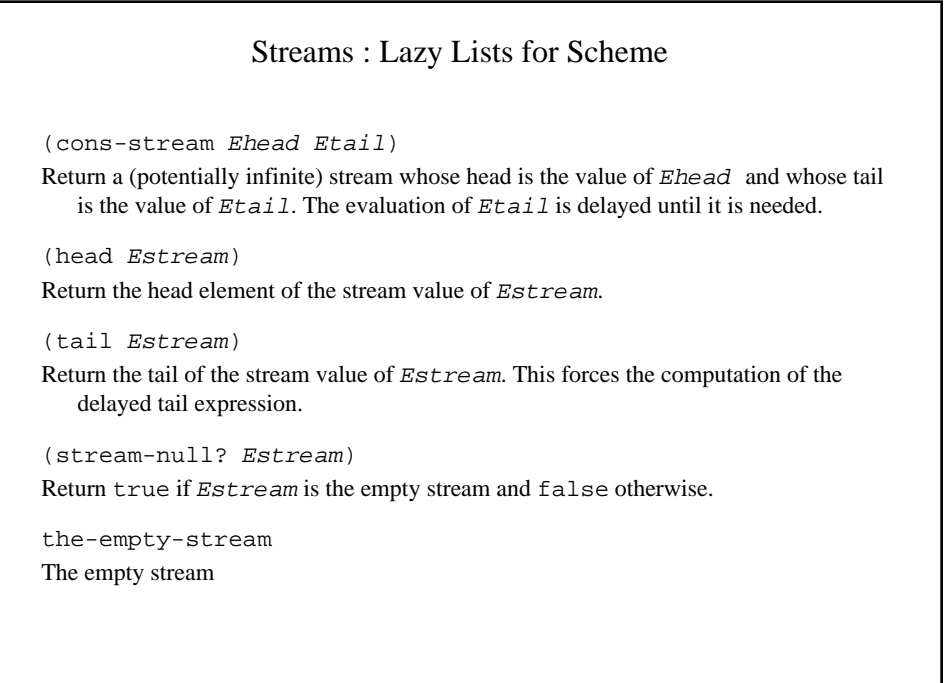

```
Stream Examples I
(define ints-from
   (lambda (n)
     (cons-stream n (ints-from (+ n 1))))) ; No base case!
;; Converts first n elements of infinite stream to a list
(define take
   (lambda (n str)
    (if (= n 0)
         '()
        (cons (head str) (take (- n 1) (tail str))))(define ones (cons-stream 1 ones))
(define map-stream
   (lambda (f str)
     (cons-stream (f (head str))
                  (map-stream f (tail str)))))
(define nats (cons-stream 0 (map-stream (lambda (x) (+ x 1)) nats)))
```
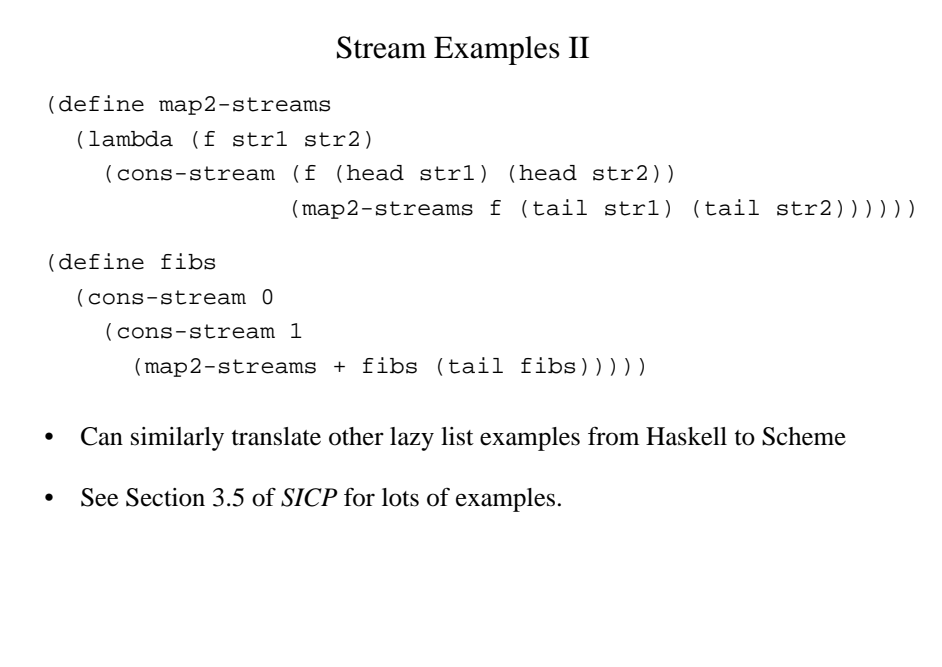

## Implementing Lazy Data in a Strict Language

• *Idea --* use memoizing promises to implement lazy lists in Scheme:

(cons-stream E1 E2) is syntactic sugar for (cons E1 (delay E2))

```
(define (head s) (car s))
```

```
(define (tail s) (force (cdr s)))
```

```
(define (null-stream? s) (null? s))
```

```
(define the-empty-stream '())
```
- Can generalize this idea to handle infinite trees.
- Can similarly implement lazy lists in ML.
- Lazy data is very helpful, but sometimes need even more laziness (e.g. translating addMax example to Scheme or ML).

```
Like streams, Java's enumerations can be conceptually infinite. For example:
   public class FibEmumeration implements Enumeration {
     private int a, b;
    public FibEnumeration () \{a = 0; b = 1; \} public boolean hasMoreElements () { return true; }
     public Object nextElement () {
       int old_a = a;
      a = bib = old_a + bi return new Integer(old_a);
        // Convert int to Integer to satisfy type of nextElement
 }
}
•Unlike streams, enumerations are not persistent; can't hold on to a snapshot of the
                        Java Enumerations
```
enumeration at given point in time without copying it.

•While lazy data is easy to adapt to trees, enumerations are inherently linear.